## Printing Tips

How to ensure reliable image quality results Marina Talavera/ June, 2016

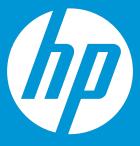

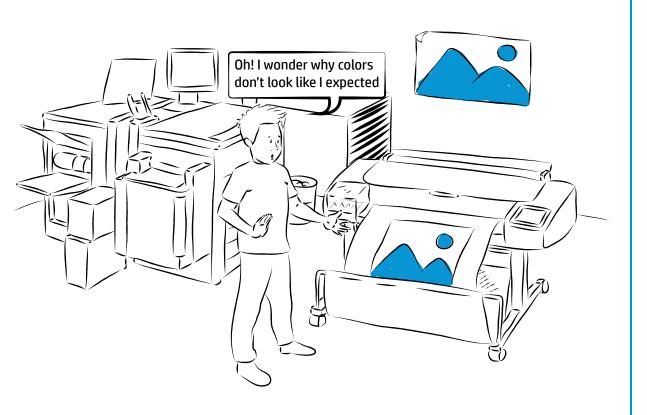

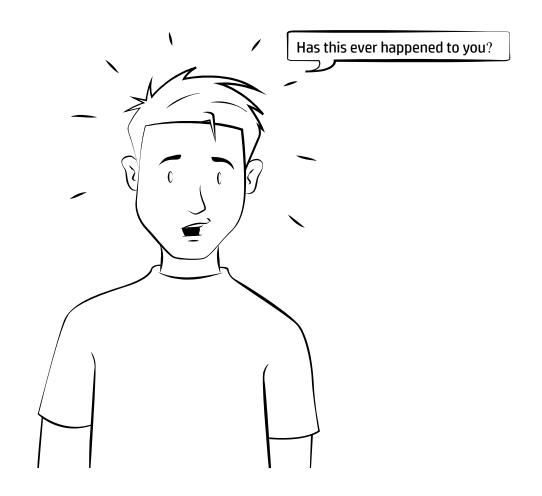

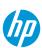

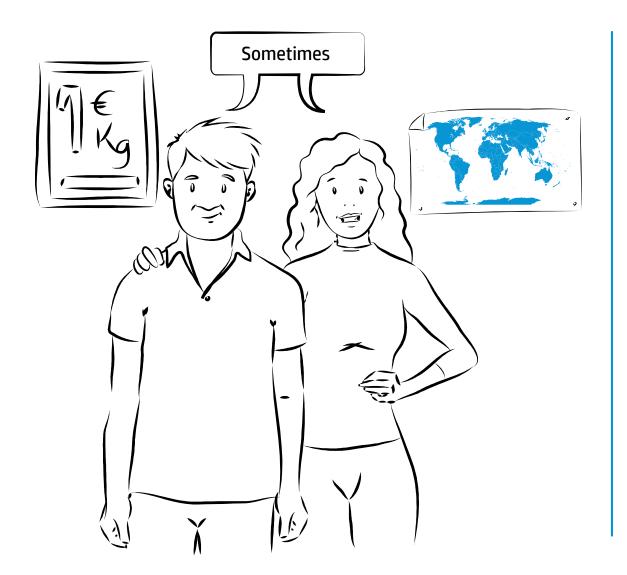

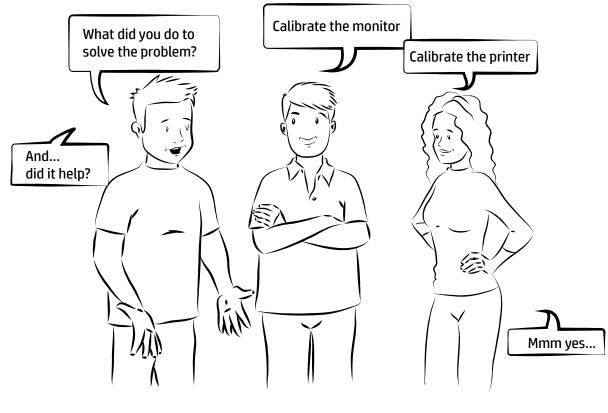

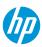

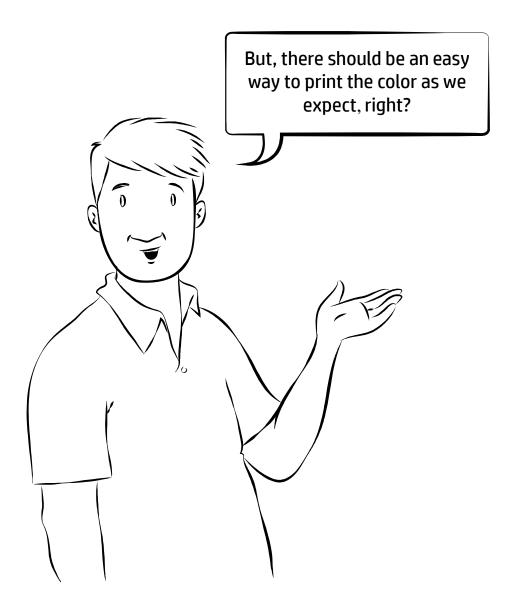

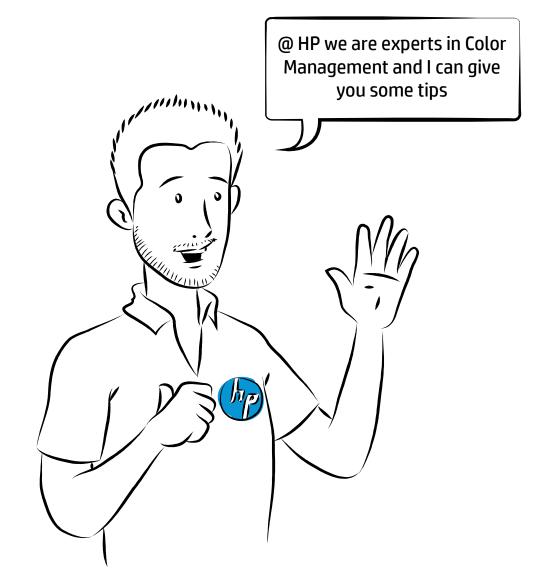

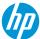

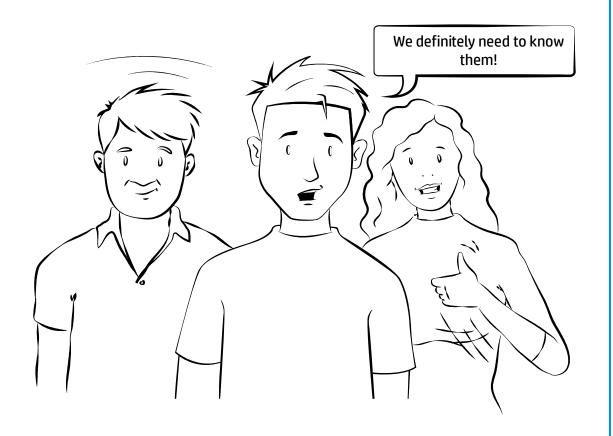

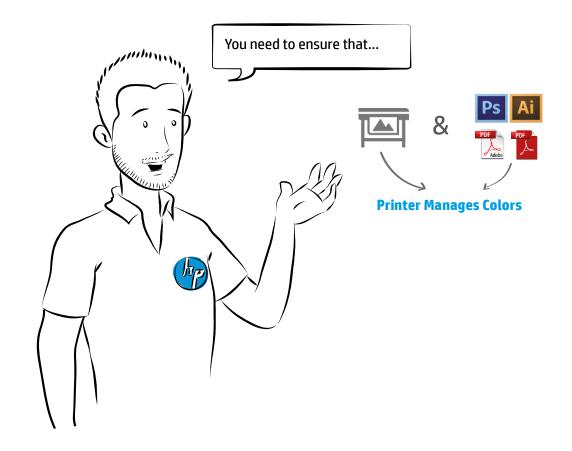

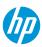

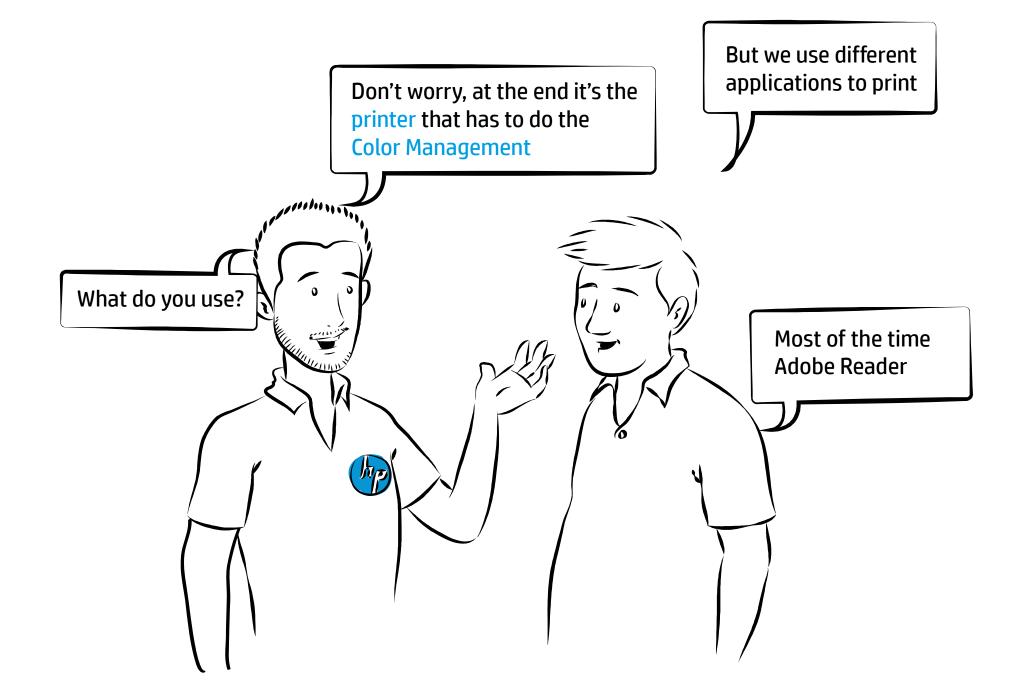

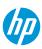

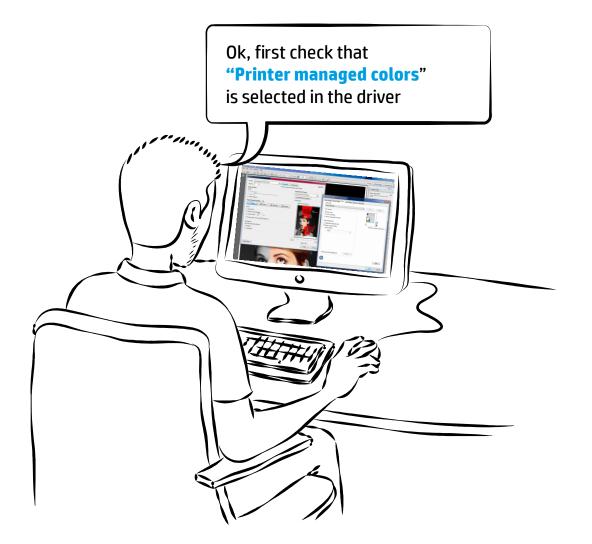

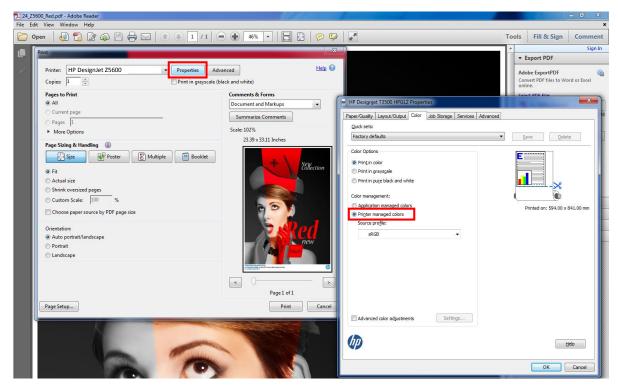

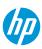

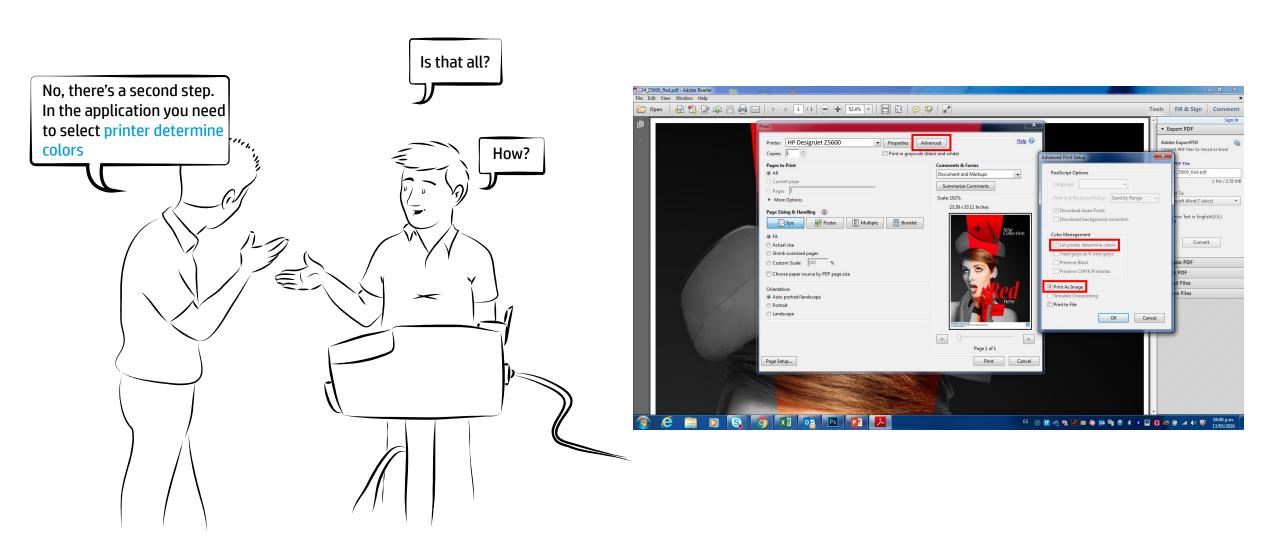

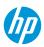

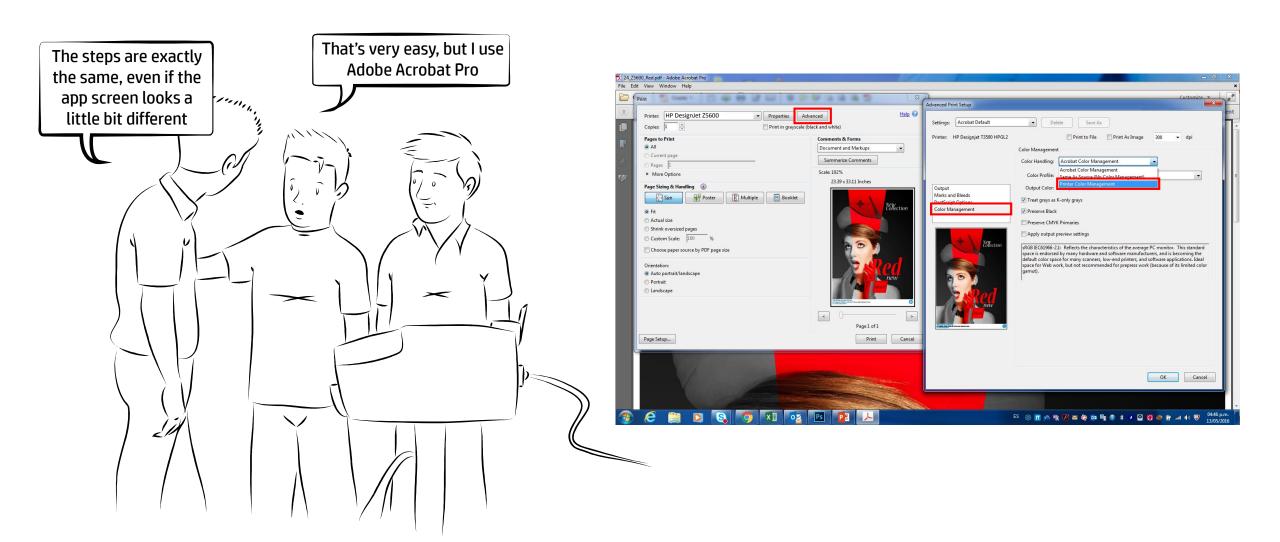

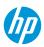

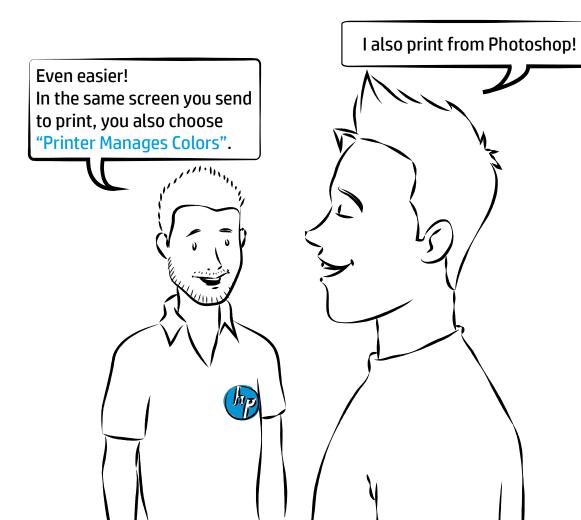

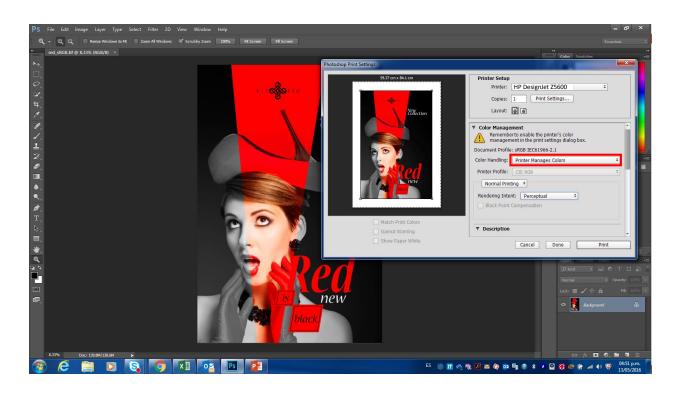

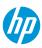

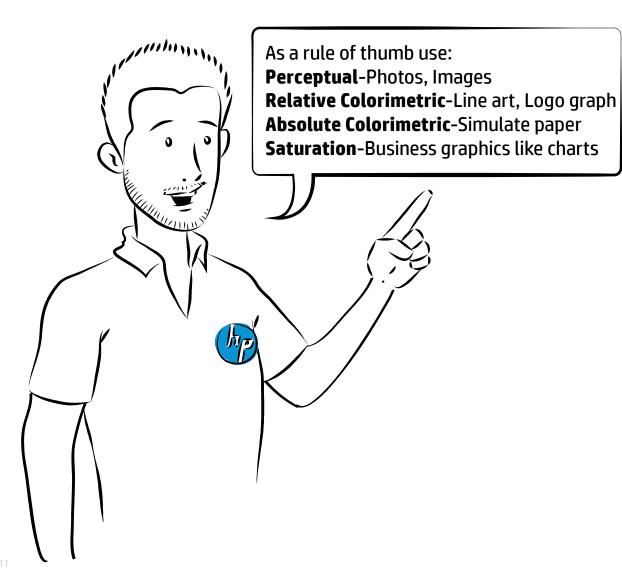

I don't have a clear idea in what to choose as rendering intent in Photoshop

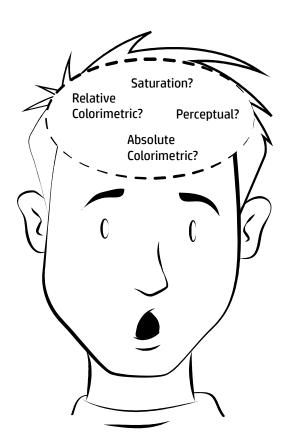

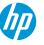

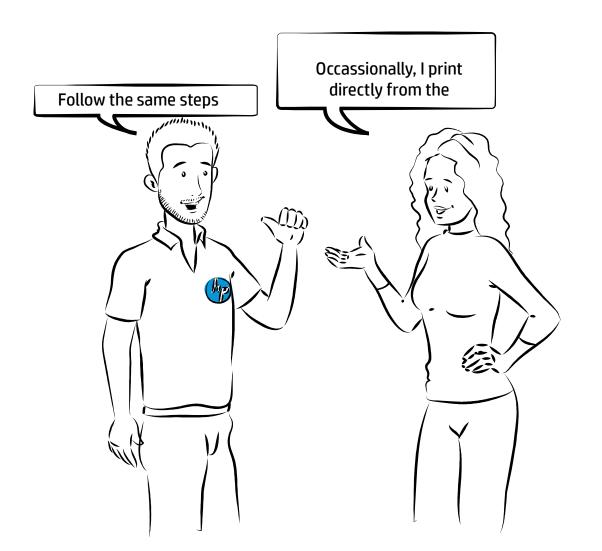

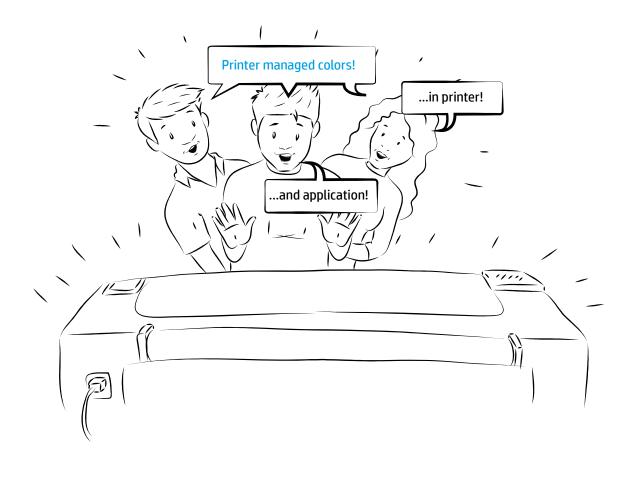

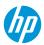

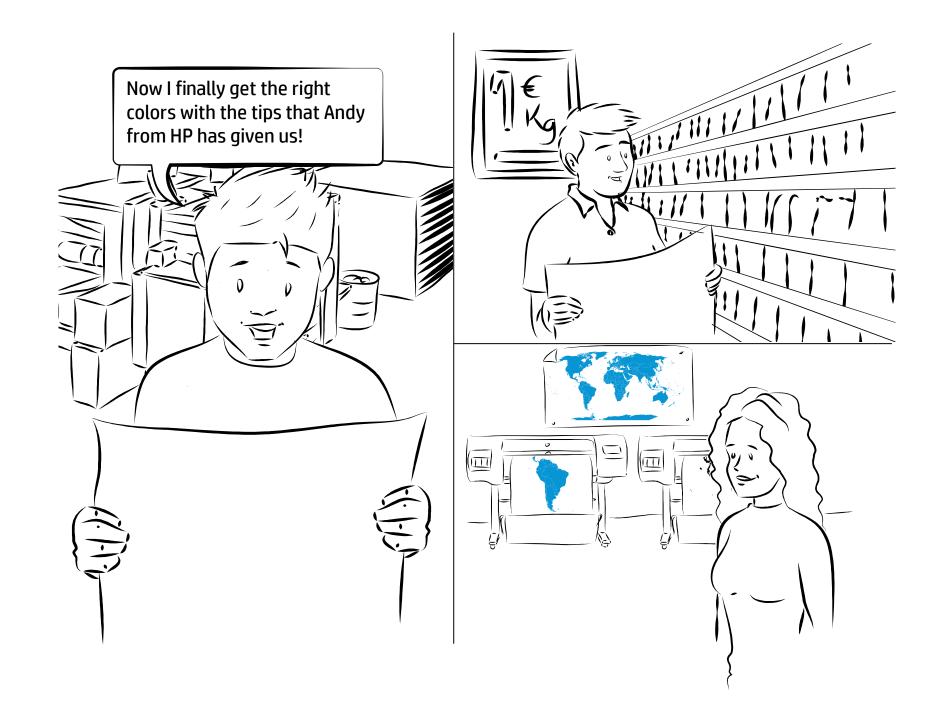

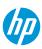

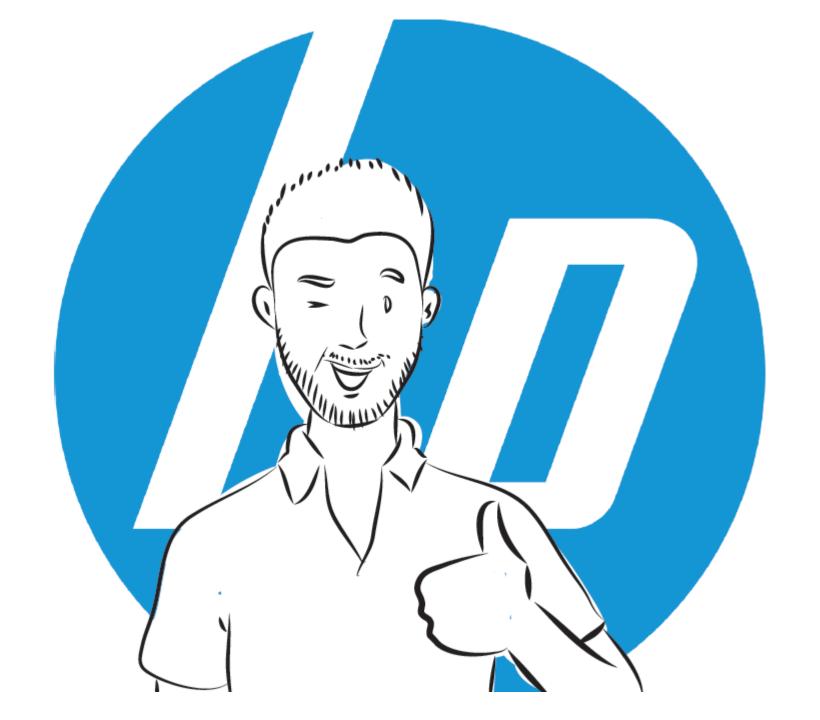

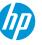

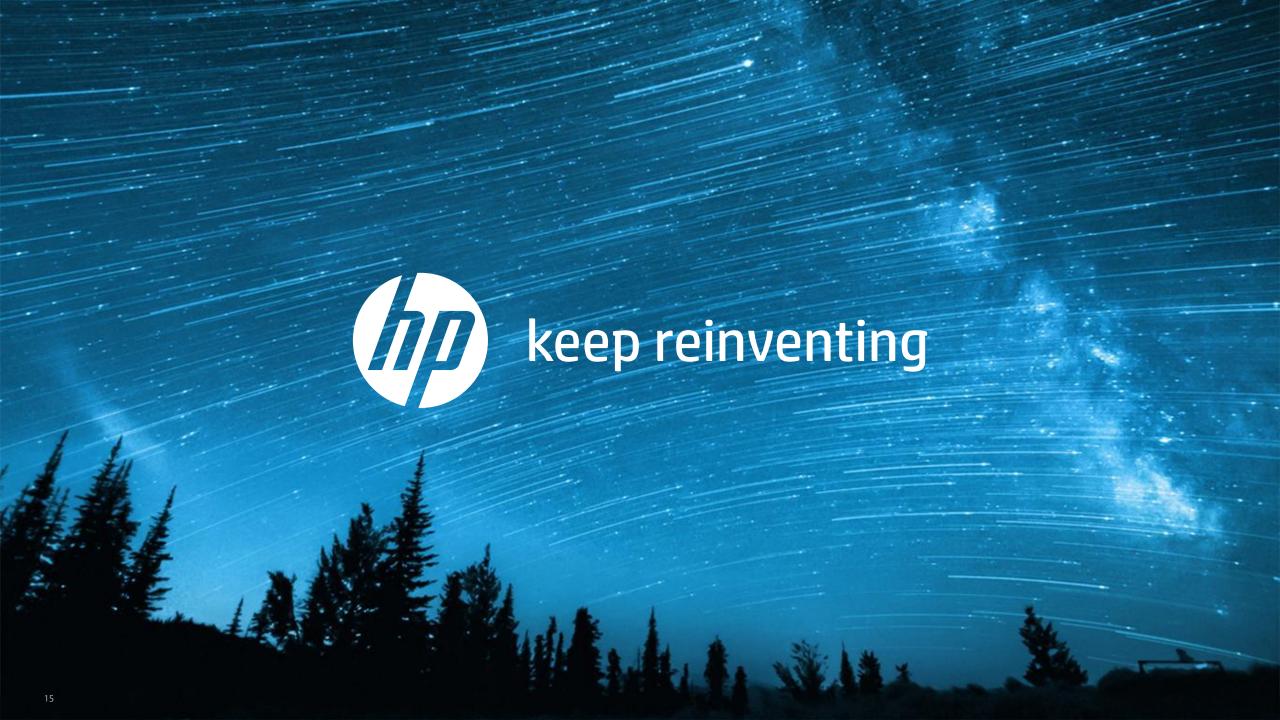